# Manuál k Pythonu

#### Práca s maticami

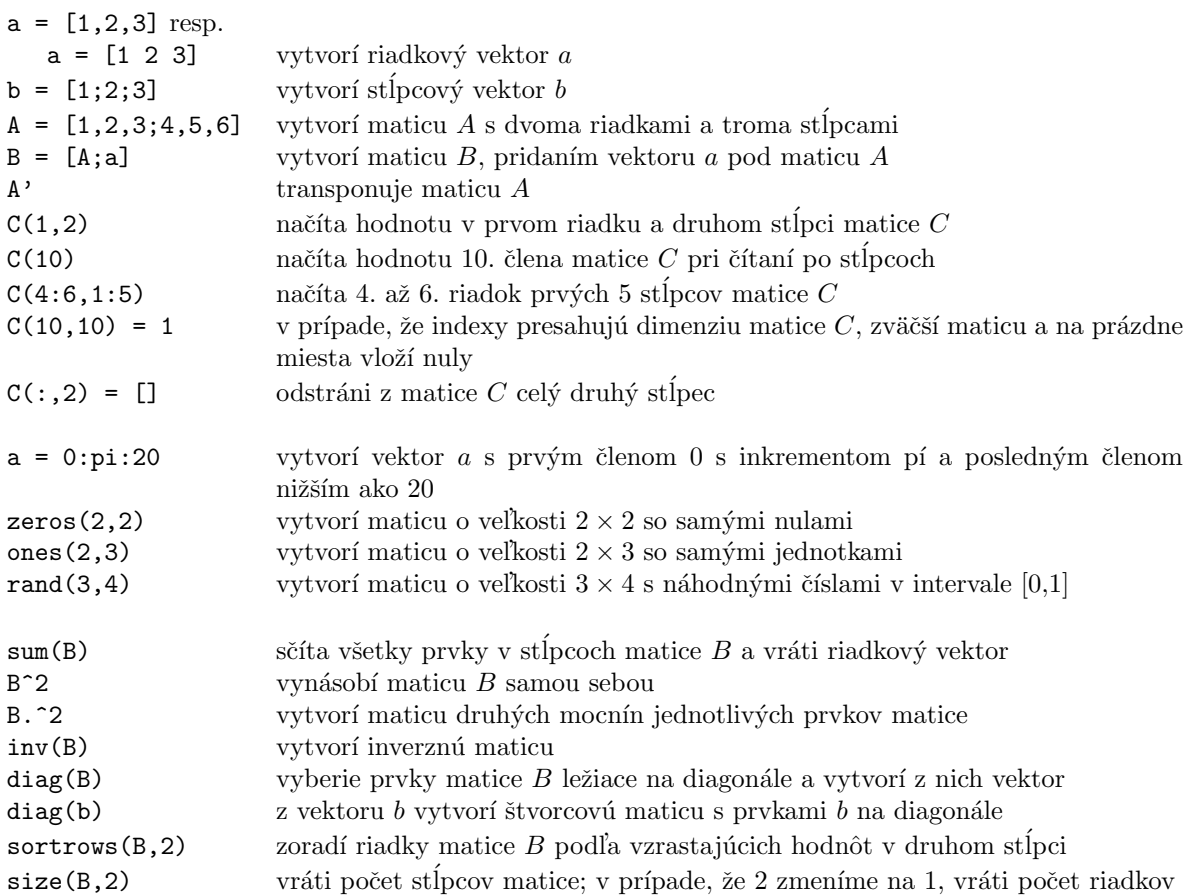

## **Grafick´e zobrazovanie**

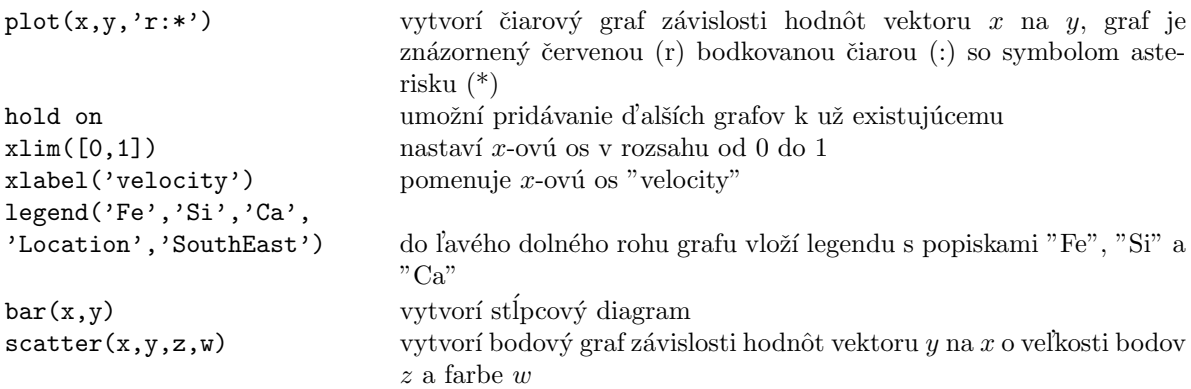

## $\check{\mathbf{D}}$ alšie užitočné príkazy

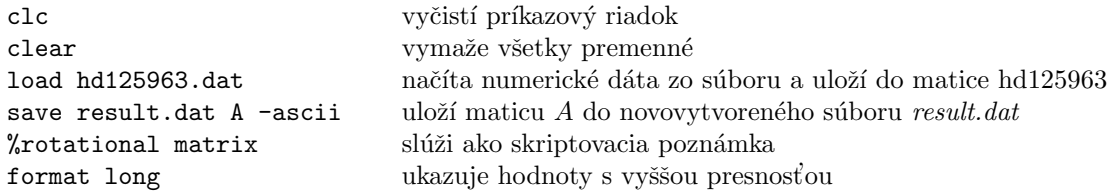

### Cykly

```
if x > 0y = log(x)elseif x == 0y = -Inf_{\texttt{else}}disp('Error')
_{\mathrm{end}}A = [];
for i = 1:10y = [A; i i^2];\operatorname{\textsf{end}}while (i \tilde{ } = 5) & (j < 9)
  A[i,j] = i * j;i = i+1;j = j+1;_{\mathrm{end}}
```